## II. Kinematik **II.1 Raumkurven**  $\vec{v}$  (t)  $\vec{v}$  le') Vehtorfanktion こと)  $\vec{f}(t) = (f(t), f(t), f(t))$  $(xlt; \theta, y(t), z(t))$  $(x(t')$ ,  $y(t')$ ,  $z(t')$ ) Beispiele, geradlinig, konstante Gerchwindigheit v?<br>zur Zeit t=0 sei + (0) = pp  $\Rightarrow$ ごと  $\vec{\tau}(t) = \vec{\tau} + \vec{v}t$  $\frac{c^2}{16}$  $\frac{1}{2}$   $(x_0 + v_1 t, y_0 + v_2 t, z_0 + v_3 t)$  $\cong$  It  $\wr$  $(2.1)$ Parameter darstellang eviner Geraden · Kreisbewegang in xy-Ebewe um Ursprang, in positiven drehoim, nit howbarten v = 1)  $R = \frac{1}{R}$ <br>  $R = \frac{1}{R}$ <br>  $R = \frac{1}{R}$ <br>  $R = \frac{1}{R}$ <br>  $R = \frac{1}{R}$ <br>  $R = \frac{1}{R}$ <br>  $R = \frac{1}{R}$ <br>  $R = \frac{1}{R}$ <br>  $R = \frac{1}{R}$ <br>  $R = \frac{1}{R}$ <br>  $R = \frac{1}{R}$ <br>  $R = \frac{1}{R}$ <br>  $R = \frac{1}{R}$ <br>  $R = \frac{1}{R}$ <br>  $R = \frac{1}{R}$

| $\overrightarrow{T}$ | $\overrightarrow{H}$ | $\overrightarrow{C}$ | $\overrightarrow{C}$ | $\overrightarrow{C}$ | $\overrightarrow{C}$ | $\overrightarrow{C}$ |
|----------------------|----------------------|----------------------|----------------------|----------------------|----------------------|----------------------|
| $\overrightarrow{P}$ | $\overrightarrow{P}$ | $\overrightarrow{C}$ | $\overrightarrow{C}$ | $\overrightarrow{C}$ |                      |                      |
| $\overrightarrow{Q}$ | $\overrightarrow{C}$ | $\overrightarrow{C}$ | $\overrightarrow{C}$ |                      |                      |                      |
| $\overrightarrow{Q}$ | $\overrightarrow{C}$ | $\overrightarrow{C}$ | $\overrightarrow{C}$ |                      |                      |                      |
| $\overrightarrow{Q}$ | $\overrightarrow{C}$ | $\overrightarrow{C}$ | $\overrightarrow{C}$ |                      |                      |                      |
| $\overrightarrow{Q}$ | $\overrightarrow{C}$ | $\overrightarrow{C}$ |                      |                      |                      |                      |
| $\overrightarrow{Q}$ | $\overrightarrow{C}$ | $\overrightarrow{C}$ |                      |                      |                      |                      |
| $\overrightarrow{Q}$ | $\overrightarrow{C}$ |                      |                      |                      |                      |                      |
| $\overrightarrow{Q}$ | $\overrightarrow{C}$ |                      |                      |                      |                      |                      |
| $\overrightarrow{Q}$ | $\overrightarrow{C}$ |                      |                      |                      |                      |                      |
| $\overrightarrow{Q}$ | $\overrightarrow{C}$ |                      |                      |                      |                      |                      |
| $\overrightarrow{Q}$ | $\overrightarrow{C}$ |                      |                      |                      |                      |                      |
| $\overrightarrow{Q}$ | $\overrightarrow{C}$ |                      |                      |                      |                      |                      |
| $\overrightarrow{Q}$ | $\overrightarrow{C}$ |                      |                      |                      |                      |                      |
| $\overrightarrow{C}$ | $\overrightarrow{C}$ |                      |                      |                      |                      |                      |
| $\overrightarrow{C$  |                      |                      |                      |                      |                      |                      |

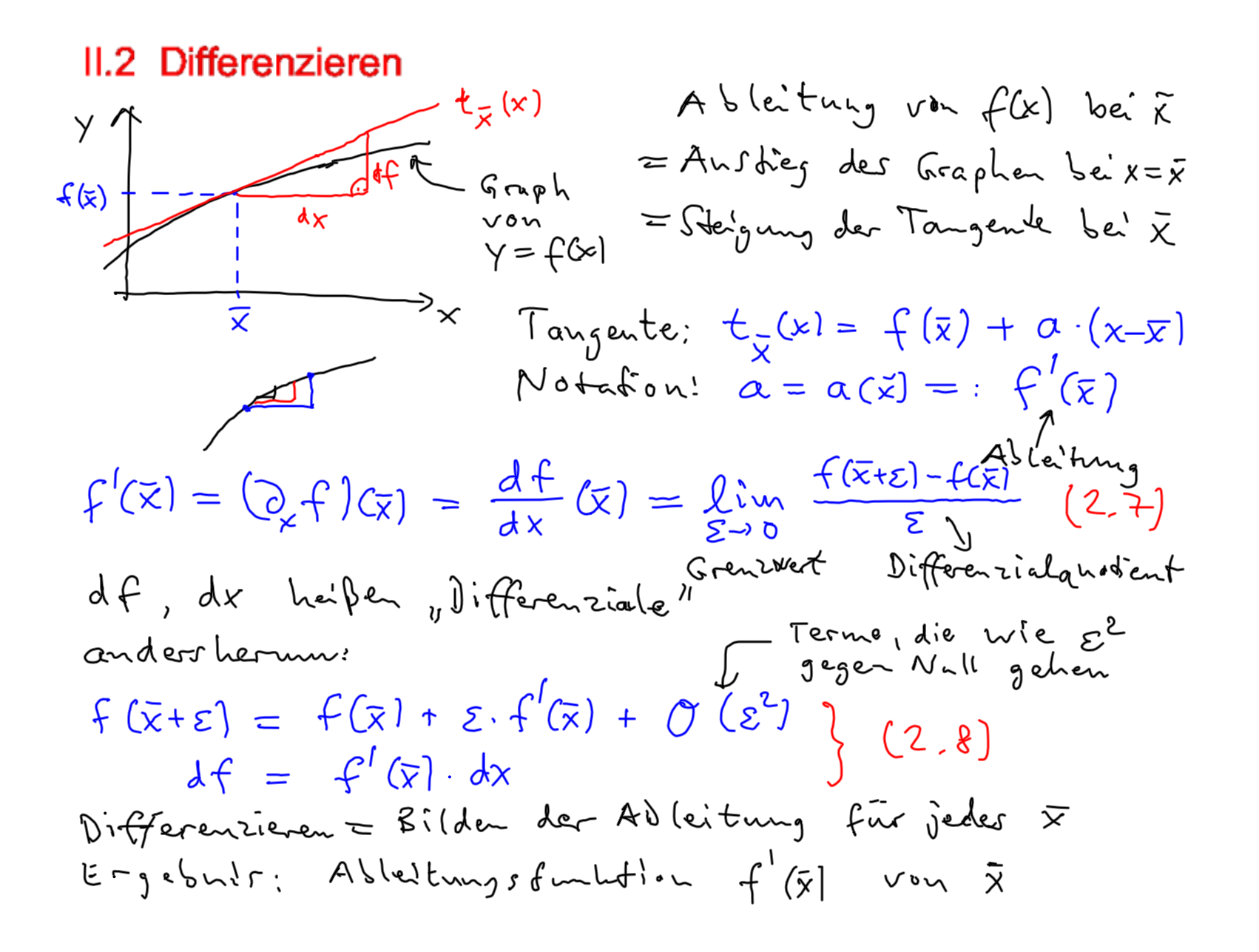

Let 
$$
h = k
$$
 and  $h = k$  and  $h = k$  and  $h = k$  and  $h = k$  and  $h = k$  and  $h = k$  and  $h = k$  and  $h = k$  and  $h = k$  and  $h = k$ .

\nProof:

\n
$$
\frac{h}{k} \left( \frac{1}{k} g \right) = \lim_{\epsilon \to 0} \frac{1}{\epsilon} \left[ \frac{1}{k} \left( \frac{x}{\epsilon} + \frac{1}{k} g \right) \frac{1}{k} \left( \frac{x}{\epsilon} - \frac{1}{k} g \right) \frac{1}{k} \left( \frac{x}{\epsilon} - \frac{1}{k} g \right) \frac{1}{k} \left( \frac{x}{\
$$

$$
f\ddot{u}\dot{u} = \vec{r} \quad (2.49)
$$
\n
$$
\vec{r} = \frac{1}{4}
$$
\n
$$
\vec{r} = \frac{1}{4}
$$
\n
$$
\vec{r} = \frac{1}{4}
$$
\n
$$
\vec{r} = \frac{1}{4}
$$
\n
$$
\vec{r} = \frac{1}{4}
$$
\n
$$
\vec{r} = \frac{1}{4}
$$
\n
$$
\vec{r} = \frac{1}{4}
$$
\n
$$
\vec{r} = \frac{1}{4}
$$
\n
$$
\vec{r} = \frac{1}{4}
$$
\n
$$
\vec{r} = \frac{1}{4}
$$
\n
$$
\vec{r} = \frac{1}{4}
$$
\n
$$
\vec{r} = \frac{1}{4}
$$
\n
$$
\vec{r} = \frac{1}{4}
$$
\n
$$
\vec{r} = \frac{1}{4}
$$
\n
$$
\vec{r} = \frac{1}{4}
$$
\n
$$
\vec{r} = \frac{1}{4}
$$
\n
$$
\vec{r} = \frac{1}{4}
$$
\n
$$
\vec{r} = \frac{1}{4}
$$
\n
$$
\vec{r} = \frac{1}{4}
$$
\n
$$
\vec{r} = \frac{1}{4}
$$
\n
$$
\vec{r} = \frac{1}{4}
$$
\n
$$
\vec{r} = \frac{1}{4}
$$
\n
$$
\vec{r} = \frac{1}{4}
$$
\n
$$
\vec{r} = \frac{1}{4}
$$
\n
$$
\vec{r} = \frac{1}{4}
$$
\n
$$
\vec{r} = \frac{1}{4}
$$
\n
$$
\vec{r} = \frac{1}{4}
$$
\n
$$
\vec{r} = \frac{1}{4}
$$
\n
$$
\vec{r} = \frac{1}{4}
$$
\n
$$
\vec{r} = \frac{1}{4}
$$
\n
$$
\vec{r} = \frac{1}{4}
$$
\n
$$
\vec{r} = \frac{1}{4}
$$
\n
$$
\vec{r} = \frac{1}{4}
$$
\n
$$
\vec{r} = \frac{1}{4}
$$
\n
$$
\vec{r} = \frac{1}{4
$$

$$
\int e^{x} \int e^{x} e^{x} e^{x} dx
$$
\n
$$
- \int e^{x} \frac{1}{2} dx \int e^{x} \int e^{x} \frac{1}{2} dx
$$
\n
$$
\int e^{x} \frac{1}{2} dx \int e^{x} dx
$$
\n
$$
\int e^{x} \frac{1}{2} dx \int e^{x} dx
$$
\n
$$
\int e^{x} \frac{1}{2} dx \int e^{x} dx
$$
\n
$$
\int e^{x} \frac{1}{2} dx \int e^{x} dx
$$
\n
$$
\int e^{x} \frac{1}{2} dx \int e^{x} \frac{1}{2} dx \int e^{x} \frac{1}{2} dx
$$
\n
$$
= \int e^{x} \frac{1}{2} dx \int e^{x} \frac{1}{2} dx \int e^{x} \frac{1}{2} dx
$$
\n
$$
= \int e^{x} \frac{1}{2} dx \int e^{x} \frac{1}{2} dx \int e^{x} \frac{1}{2} dx
$$
\n
$$
= \int e^{x} \frac{1}{2} dx \int e^{x} \frac{1}{2} dx \int e^{x} \frac{1}{2} dx
$$
\n
$$
= \int e^{x} \frac{1}{2} dx \int e^{x} \frac{1}{2} dx \int e^{x} \frac{1}{2} dx
$$
\n
$$
= \int e^{x} \frac{1}{2} dx \int e^{x} \frac{1}{2} dx \int e^{x} \frac{1}{2} dx \int e^{x} \int e^{x} dx
$$
\n
$$
= \int e^{x} \frac{1}{2} dx \int e^{x} \frac{1}{2} dx \int e^{x} \int e^{x} \frac{1}{2} dx \int e^{x} \int e^{x} \frac{1}{2} dx \int e^{x} \frac{1}{2} dx \int e^{x} \frac{1}{2} dx \int e^{x} \frac{1}{2} dx \int e^{x} \frac{1}{2} dx \int e^{x} \frac{1}{2} dx \int e^{x} \frac{1}{2} dx \int e^{x} \frac{1}{2} dx \int e^{x} \frac{1}{2} dx \int e^{x} \frac{1}{2} dx \int e^{x} \frac{1}{2} dx \int e^{x} \frac{1}{2} dx \int e^{x} \frac{1}{2
$$

$$
k = \frac{|\vec{r}|}{\sqrt{v}} \qquad \text{K rimum} \qquad \downarrow k \text{rimm} \qquad \text{Rrimm} \qquad \text{R\n
$$
= \frac{|\vec{r} \times \vec{r}|}{\sqrt{v}} \qquad (2.15)
$$
\n
$$
U = \frac{\vec{r} \cdot (\vec{r} \times \vec{r})}{|\vec{r} \times \vec{r}|^2} \qquad \text{Torsion}
$$
\n
$$
\overline{U} = \frac{\vec{r} \cdot (\vec{r} \times \vec{r})}{|\vec{r} \times \vec{r}|^2} \qquad \text{Torsion}
$$
\n
$$
\overline{U} = \frac{\vec{r} \cdot (\vec{r} \times \vec{r})}{|\vec{r} \times \vec{r}|^2} \qquad \text{Torsion}
$$
\n
$$
\overline{U} = \frac{\vec{r} \cdot (\vec{r} \times \vec{r})}{|\vec{r} \times \vec{r}|^2} \qquad \text{Torsion}
$$
\n
$$
\overline{U} = \frac{\vec{r} \cdot (\vec{r} \times \vec{r})}{|\vec{r} \times \vec{r}|^2} \qquad \text{Torsion}
$$
\n
$$
\overline{U} = \frac{\vec{r} \cdot (\vec{r} \times \vec{r})}{|\vec{r} \times \vec{r}|^2} \qquad \text{Torsion}
$$
\n
$$
\overline{U} = \frac{\vec{r} \cdot (\vec{r} \times \vec{r})}{|\vec{r} \times \vec{r}|^2} \qquad \text{Torsion}
$$
\n
$$
\overline{U} = \frac{\vec{r} \cdot (\vec{r} \times \vec{r})}{|\vec{r} \times \vec{r}|^2} \qquad \text{Torsion}
$$
\n
$$
\overline{U} = \frac{\vec{r} \cdot (\vec{r} \times \vec{r})}{|\vec{r} \times \vec{r}|^2} \qquad \text{Torsion}
$$
\n
$$
\overline{U} = \frac{\vec{r} \cdot (\vec{r} \times \vec{r})}{|\vec{r} \times \vec{r}|^2} \qquad \text{Torsion}
$$
\n
$$
\overline{U} = \frac{\vec{r} \cdot (\vec{r} \times \vec{r})}{|\vec{r} \times \vec{r}|^2} \qquad \text
$$
$$

## **II.3 Kettenregel und Gradient**  $sei h(x) := f(g(x)) = f(y)$  wit  $y = g(x)$  $h=f \circ g$   $X \xrightarrow{g} y=g(x) \xrightarrow{f} f(y) = f(g(x)) = h(x)$ differentière:  $\left(\partial_{x}v_{1}\right)(x) = \lim_{\zeta \to 0} \frac{1}{\zeta} \left[ L(x+\zeta)-L(x) \right] = \lim_{\zeta \to 0} \frac{1}{\zeta} \left[ f\left(\frac{x+\zeta}{2}\right) - f\left(\frac{x}{2}\right)x \right]$  $=$   $\lim_{\epsilon \to 0} \frac{1}{\epsilon} \left[ f(q(x) + \epsilon q(x)) - f(q(x)) \right] = \lim_{\epsilon \to 0} \frac{1}{\epsilon} \left( f(y + \delta) - f(y) \right)$  $= \lim_{\zeta \to 0} \frac{1}{\zeta} \left[ \frac{\zeta(\zeta)}{\zeta(\zeta)} + \frac{\zeta}{\zeta} + \frac{1}{\zeta} \right] = \lim_{\zeta \to 0} \frac{1}{\zeta} \left[ \frac{\zeta}{\zeta} + \frac{1}{\zeta} \right] \cdot \frac{1}{\zeta(\zeta(\zeta))}$ =  $f'(g(x)) \cdot g'(x) = (g(f)(g(x)) \cdot (g(g(x)))$  (2.17a) ander:  $\frac{dh}{dx} = \frac{d(f \circ g)}{dx} = \frac{df}{dg} \cdot \frac{dg}{dx}$  (2.176)  $V \circ rj \circ Lf$ :  $f(g(x))' = f'(g(x)) = f'(y)$  falsch?  $\frac{1}{2}$

Function 
$$
\omega
$$
 under  $\sqrt{\alpha} |a| e^{i\pi}$ 

\n
$$
f(x, y, z) = \left(\frac{1}{x} f(x, y, z) - \frac{1}{x} \left[ f(x, z, y, z) - f(x, y, z) \right] \right)
$$
\n
$$
partial \int f(x, y, z) = \lim_{z \to z} \left[ f(x, z, y, z) - f(x, y, z) \right]
$$
\n
$$
partial \int f(x, y, z) = \lim_{z \to z} \left[ f(x, y, z) + \frac{1}{z} \left[ f(x, y, z) + \frac{1}{z} \left[ f(x, y, y, z) + \
$$

| a s <sub>0</sub> ;                                                                                                    | \n $\frac{1}{2}f(\vec{x}(t)) = \dot{x}(t) \frac{1}{2}f(\vec{x}(t)) + \dot{y}(t) \frac{1}{2}f(\vec{x}(t)) + \dot{z}(t) \frac{1}{2}f(\vec{x}(t))$ \n |
|----------------------------------------------------------------------------------------------------|----------------------------------------------------------------------------------------------------|
| \n $\frac{1}{2} \begin{pmatrix} \dot{x} \\ \dot{y} \\ \dot{z} \end{pmatrix} \cdot \begin{pmatrix} \frac{1}{2}f \\ \frac{1}{2}f \\ \frac{1}{2}f \end{pmatrix} = \dot{x}(t) \begin{pmatrix} 2f \\ \frac{1}{2}f \\ \frac{1}{2}f \end{pmatrix} = \dot{x}(t) \begin{pmatrix} 2f \\ \frac{1}{2}f \\ \frac{1}{2}f \end{pmatrix} = \dot{x}(t) \begin{pmatrix} 2f \\ \frac{1}{2}f \\ \frac{1}{2}f \end{pmatrix} = \dot{x}(t) \begin{pmatrix} 2f \\ \frac{1}{2}f \\ \frac{1}{2}f \end{pmatrix} = \dot{x}(t) \begin{pmatrix} 2f \\ \frac{1}{2}f \\ \frac{1}{2}f \end{pmatrix} = \dot{x}(t) \begin{pmatrix} 2f \\ \frac{1}{2}f \\ \frac{1}{2}f \end{pmatrix} = \dot{x}(t) \begin{pmatrix} 2f \\ \frac{1}{2}f \\ \frac{1}{2}f \end{pmatrix} = \dot{x}(t) \begin{pmatrix} 2f \\ \frac{1}{2}f \\ \frac{1}{2}f \end{pmatrix} = \dot{x}(t) \begin{pmatrix} 2f \\ \frac{1}{2}f \\ \frac{1}{2}f \end{pmatrix} = \dot{x}(t) \begin{pmatrix} 2f \\ \frac{1}{2}f \\ \frac{1}{2}f \end{pmatrix} = \dot{x}(t) \begin{pmatrix} 2f \\ \frac{1}{2}f \\ \frac{1}{2}f \end{pmatrix} = \dot{x}(t) \begin{pmatrix} 2f \\ \frac{1}{2}f \\ \frac{1}{2}f \end{pmatrix} = \dot{x}(t) \begin{pmatrix} 2f \\ \frac{1}{2}f \\ \frac{1}{2}f \end{pmatrix} = \dot{x}(t) \begin{pmatrix} 2f \\ \frac{1}{2}f \\ \frac{1}{2}f \end{pmatrix$ |                                                                                                    |